# **CMIE CapEx - User Manual**

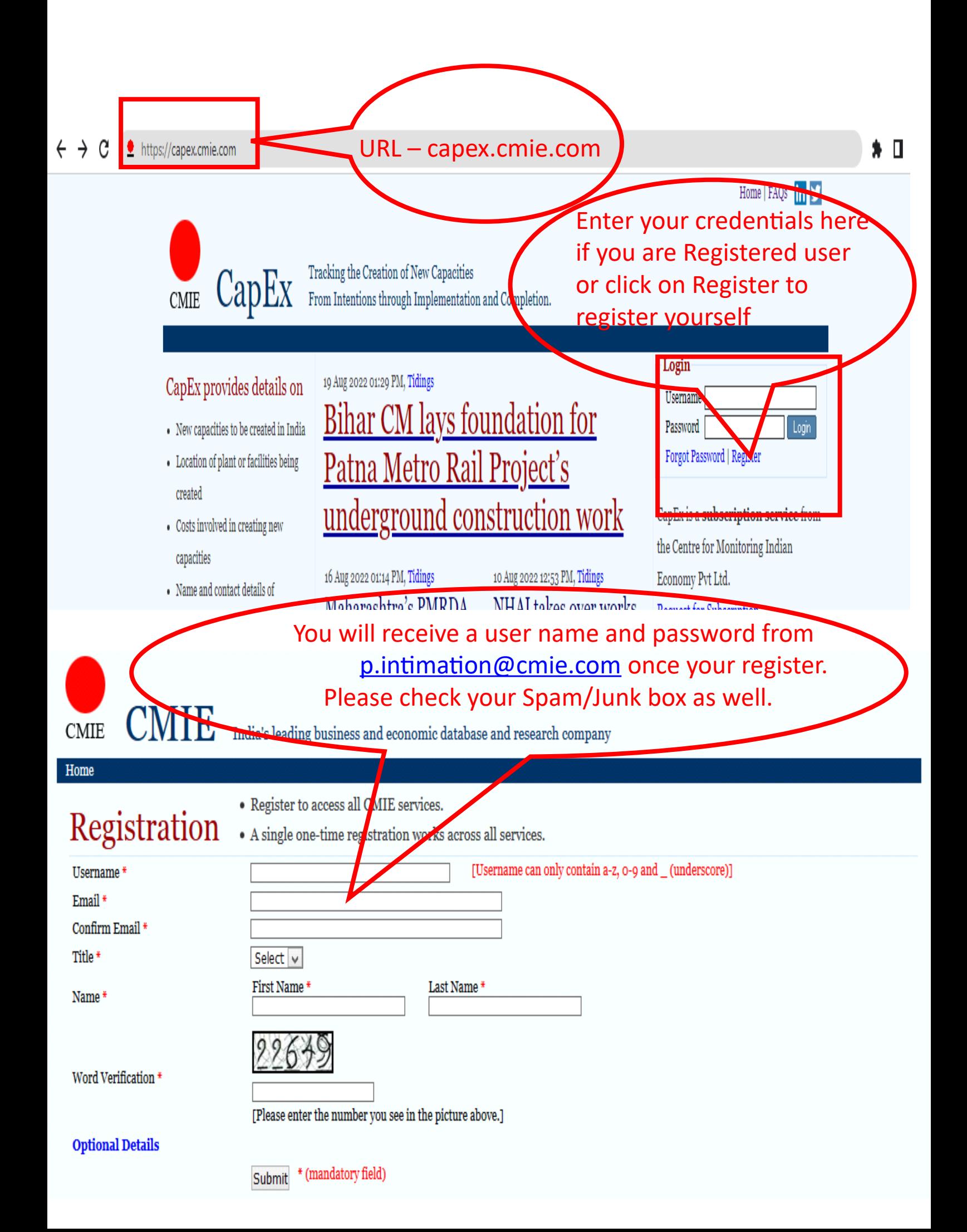

## **CapEx**

#### Project Profile

Mumbai Metropolitan Region Devp. Authority - Andheri (E)-Dahisar

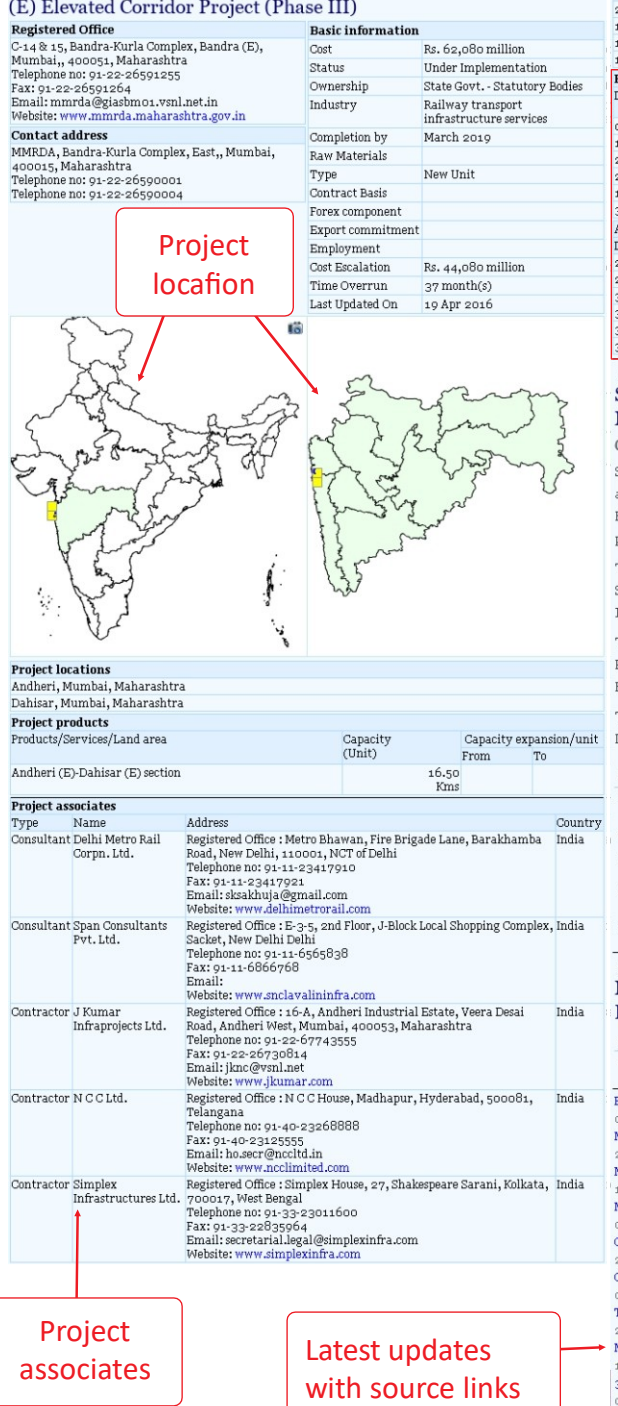

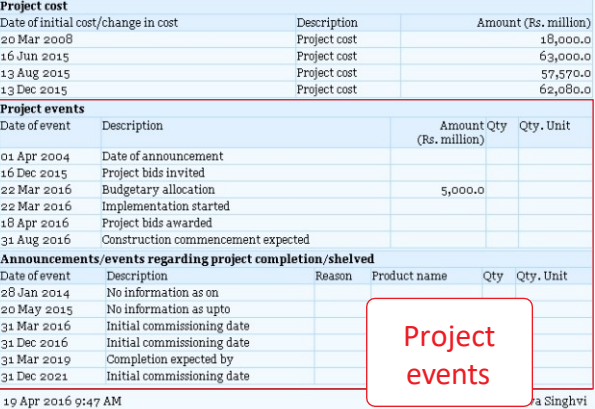

#### Simplex Infra, J Kumar Infra & NCC Ltd bags contract for MMRDA's Andheri (E)-Dahisar (E) Corridor

Construction work to commence after monsoon

Simplex Infrastructure Ltd, J Kumar Infraprojects Ltd and NCC Ltd has bagged the contract to design and construct Mumbai Metropolitan Region Devp. Authority's (MMRDA) Andheri (E)-Dahisar (E) Elevated Corridor Project (Phase III). The construction of Metro corridor will be done in three packages:

The first package will consist of an elevated bridge and five elevated stations-namely-Andheri (E), .<br>Shankarwadi, JVLR junction, Mahanand and New Ashok Nagar that will be executed by Simplex Infrastructure at an investment of Rs.348.30 crore.

The second package will consist of an elevated bridge and six stations - Aarey, Dindoshi, Pathan Wadi, .<br>Pushpa Park, Bandongri and Mahindra & Mahindra which will be designed and constructed by J Kumar Infra projects at a cost of Rs.360.21 crore.

The third package will cover five stations-Magathane, Devipada, National Park, Ovaripada and Dahisar (E) which will be designed and built by NCC Ltd at a cost of Rs.249.86 crore.

#### References

- $\textbf{1. } \text{http://economictimes.indistinguishates.com/industry/indl-goods/svs/construction/simplex-infra-jkumar-  
ncc-to-develop-metro-γ-corridor/articleshow/s_1880991.cms$
- ${\bf a.\ http://www.freepresjournal.in/metro-7-corridor-andheri-dahisar-work-to-start-by-end-of-may/828966}$  ${\bf 3.}$  http://www.thehindu.com/news/cities/mumbai/news/mmrda-awards-contracts-for-andheridahis<br>armetro/article6492405.ece
- $\,$  4. http://www.dnaindia.com/mumbai/report-work-on-dahisar-andheri-metro-to-begin-in-couple-of-months-2203569
- ${\bf 5.}$ http://epaperbeta.timesofindia.com/Article.aspx?eid=31804&articlexml=Metro-VII-and-Smart-BKC-contracts-okayed-19042016003044

#### 11 Apr 2016 2:44 PM Purva Singhvi MMRDA puts TDR on sale to fund Andheri (E)-Dahisar (E) Corridor Project

#### References

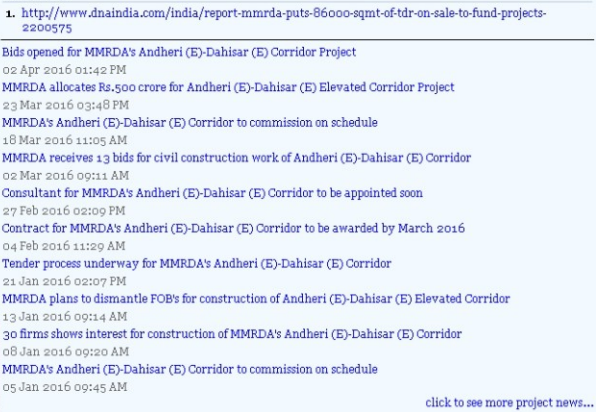

## **CapEx**

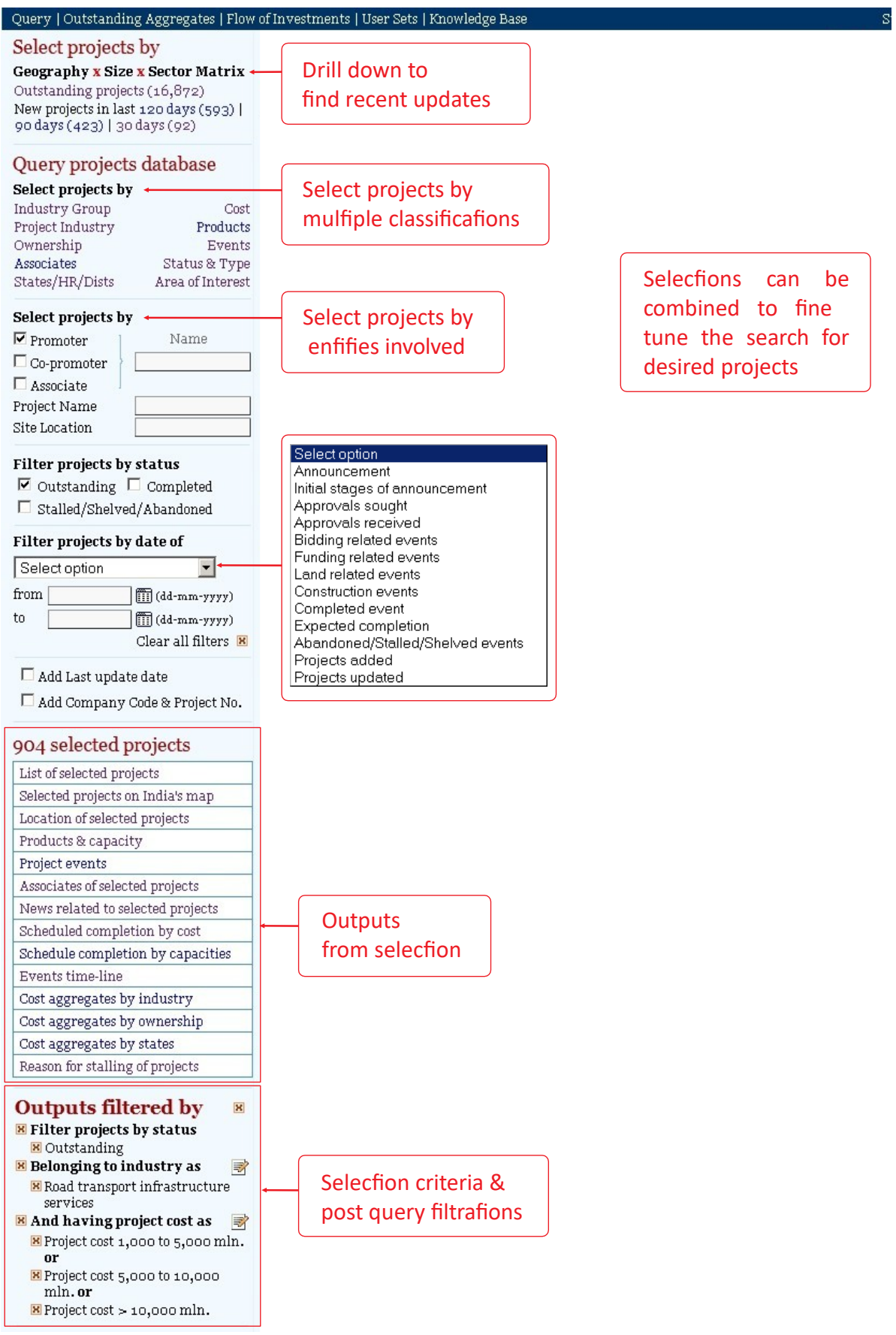

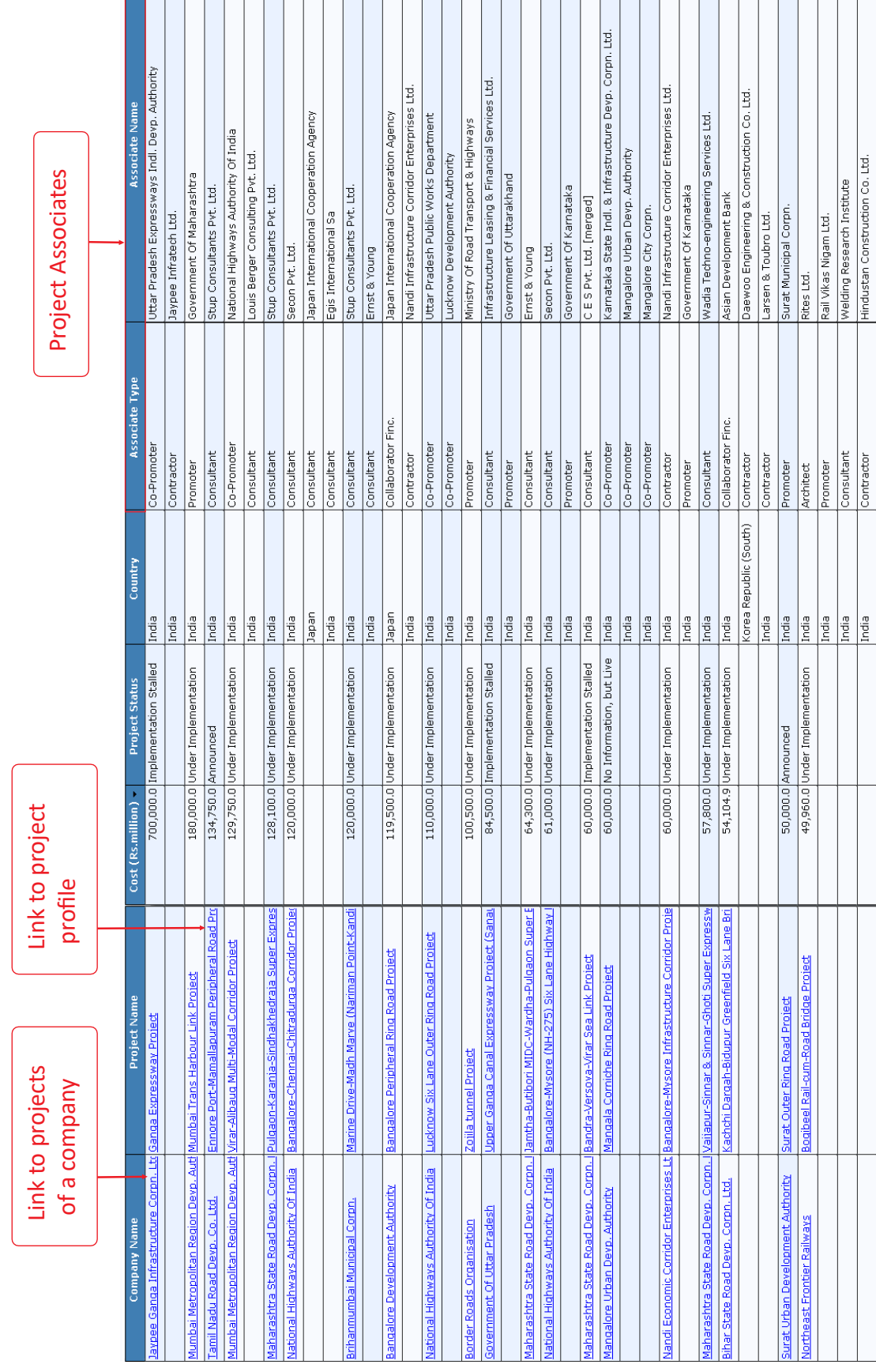

| Oner 1 Outstanding Agencer as 1 Flow of Investments   User Sets   Knowledge Base   Invest |                                                                |                                                      | <b><i><u><b>Add Theads</b></u></i></b> |                                                   |               |                |               |               |                 | Subscription till: 31 Dec 2023 |
|-------------------------------------------------------------------------------------------|----------------------------------------------------------------|------------------------------------------------------|----------------------------------------|---------------------------------------------------|---------------|----------------|---------------|---------------|-----------------|--------------------------------|
| <b>States</b><br><b>Ownership</b><br>Industry                                             | $\frac{1}{2}$ $\frac{1}{2}$ $\frac{1}{2}$<br>$\overline{\phi}$ |                                                      | 南西南                                    |                                                   |               |                |               |               |                 |                                |
| Show full industry list<br>Ownership                                                      |                                                                | for a<br><b>Suregates By Industry</b><br>to Dec 2022 |                                        |                                                   |               |                |               |               |                 |                                |
| All owners                                                                                |                                                                | vario<br>Ξ<br>亨                                      |                                        |                                                   | Sep 2021      | Dec 2021       | Mar 2022      | Jun 2022      | <b>Sep 2022</b> | <b>Dec 2022</b>                |
| Central Government<br>Government                                                          | ancial<br>Non-fi                                               |                                                      |                                        |                                                   | 212,052,764.8 | 213,965,022.9  | 217,972,421.0 | 219,515,020.2 | 218,902,915.0   | 221,704,918.4                  |
| Government State                                                                          | cturing<br>Manu                                                | us                                                   |                                        |                                                   | 44,940,702.2  | 46,059,456.5   | 48.351,651.2  | 48,854,607.3  | 50,064,417.8    | 54,337,939.4                   |
| Central and State                                                                         | Food                                                           | & agro-based produ <del>cts</del>                    |                                        |                                                   | 977,896.2     | <b>SRG</b> 665 | 946,257.5     | 931,524.8     | 941,010.7       | 924,136.7                      |
| Government Local Bodies                                                                   | Textile                                                        |                                                      |                                        |                                                   | 534,243.3     | 629,944.8      | 636,945.2     | 626,740.0     | 642,757.0       | 651,663.8                      |
| þ.<br><b>Prinate Sector</b>                                                               | Chemica                                                        | & chemical products                                  |                                        |                                                   | 6,387,175.6   | 17,043,078.3   | 16,819,714.4  | 18,004,253.4  | 19,792,293.8    | 21,548,745.0                   |
| State                                                                                     | Consume                                                        | e<br>goods                                           |                                        |                                                   | 785,389.1     | 722,575.8      | 705,368.2     | 621,505.2     | 658,911.0       | 667,663.2                      |
| f                                                                                         | Constru                                                        | tion materials                                       |                                        |                                                   | 935,161.4     | 2,076,200.2    | 2,044,188.0   | 2,038,775.4   | 2,082,875.3     | 2,068,578.9                    |
| Andina Pradesh                                                                            | <b>Metals &amp;</b>                                            | metal products                                       |                                        |                                                   | 649,373.1     | 18.018.088.4   | 18,138,029.4  | 17,754,787.8  | 17,155,383.3    | 17,410,223.8                   |
| Arunachal Praciesh                                                                        | <b>Machine</b>                                                 | datus                                                |                                        |                                                   | 829,367.4     | 2,971,435.1    | 5,346,772.7   | 4,734,586.7   | 4,549,265.2     | 6,632,571.5                    |
| 1.1888m<br>圖                                                                              | <b>Transpo</b>                                                 | t equipment                                          |                                        |                                                   | 28,212.3      | 3,343,543.2    | 3,431,083.7   | 3,739,051.0   | 3,588,091.1     | 3,892,421.1                    |
| Chhattisgarh                                                                              | <b>Miscella</b>                                                | <b>Rous manufacturing</b>                            |                                        |                                                   | 543,883.9     | 304,825.1      | 283,292.2     | 403,283.1     | 453,830.5       | 541,935.5                      |
| I NOT of Delhi                                                                            | Mining                                                         | ng                                                   |                                        |                                                   | 381,180.8     | 8,646,671.4    | 8.771.356.8   | 8,611,613.3   | 8,571,801.8     | 8,556,448.7                    |
| Select Date                                                                               | Electricity                                                    |                                                      |                                        |                                                   | 874,687.2     | 42,788,582.1   | 44,639,681.0  | 46,033,469.2  | 45,520,938.9    | 44,865,260.2                   |
| ⋗<br>$-202 - 22$<br>হ<br>2012-13<br>Jean                                                  | Services (of                                                   | er than financidi                                    |                                        | <b>QARABAZZAS</b><br>CONSTRUCTION OF THE VIOLENCE | 427,147.8     | 92,004,546.2   | 92,056,476.8  | 91,275,543.7  | 90,241,480.6    | 89,904,276.8                   |
| ⋗<br>$-$ Dec 2022<br>O Quarter Sep 2020 V                                                 | Hotels &                                                       | 'St<br>purism                                        |                                        |                                                   | 1,092,649.7   | 1,085,562.0    | 1,110,310.9   | 1,089,757.2   | 1,084,966.1     | 1,106,261.1                    |
| <b>Status</b>                                                                             | <b>Wholesale</b>                                               | В<br><b>A</b> retail trading                         |                                        | 3,154,061.2                                       | 3,114,288.4   | 3,160,298.7    | 3,129,846.6   | 3,214,556.6   | 3,172,063.6     | 3,218,233.8                    |
| <b>Outstanding</b>                                                                        | Transport <sub>s</sub>                                         | trvices                                              |                                        | 70,679,405.6                                      | 71,271,046.1  | 71,950,535.3   | 72,033,077.3  | 71,812,284.8  | 70,888,483.6    | 70,585,599.1                   |
| <b>Under Implementation</b><br><b>Announced</b>                                           |                                                                | Communication servicesoro                            |                                        | 1.791.746.3                                       | 1,765,572.2   | 1,764,292.2    | 1,808,252.2   | 1,309,271.5   | 1,321,291.5     | 1,321,791.5                    |
| Implementation Stalled                                                                    |                                                                | g<br>Information to chnology                         |                                        | 2.570,161.8                                       | 2.778,145.1   | 2,759,610.6    | 2,792,591.0   | 2,815,861.4   | 2,782,296.4     | 2,850,977.7                    |
| implementation stalled during the                                                         | <b>Miscellaneous s</b>                                         | rvices Og                                            |                                        | 11,391,092.5                                      | 11,405,436.3  | 11,284,247.4   | 11,182,298.8  | 11,033,812.2  | 10,992,379.4    | 10,821,413.6                   |
| qtriyr<br>İmplementation revived during<br>the qtriyr                                     | Construction & real &                                          | state <sub>1</sub>                                   |                                        | 24,351,703.5                                      | 24,429,046.8  | 24,465,766.7   | 24.153,255.2  | 24,739,786.7  | 24,404,275.9    | 23,940,993.3                   |
| Stalled Shelved                                                                           | Financial services                                             | egati                                                | annaual time-series                    |                                                   |               |                |               |               |                 |                                |
| Announced & Stalled                                                                       | <b>Irrigation</b>                                              |                                                      |                                        | E<br>13.512                                       | 13,500,100.3  | 13,623,787.8   | 13,629,703.1  | 13,509,876.8  | 13,423,152.1    | 13,611,119.5                   |
| nttos://capex.com/s.com/sommon/bin/sr.php?kal=wppjhist&ohtype=Q&h=Jun                     |                                                                |                                                      |                                        | <b>22/47.154.7</b>                                | 225,552,865.1 | 227,588,810.7  | 231,602,124.1 | 233,024,897.0 | 232,326,067.1   | 235,316,037.9                  |

Centre for Monitoring Indian Economy Pvt. Ltd.

### CapEx

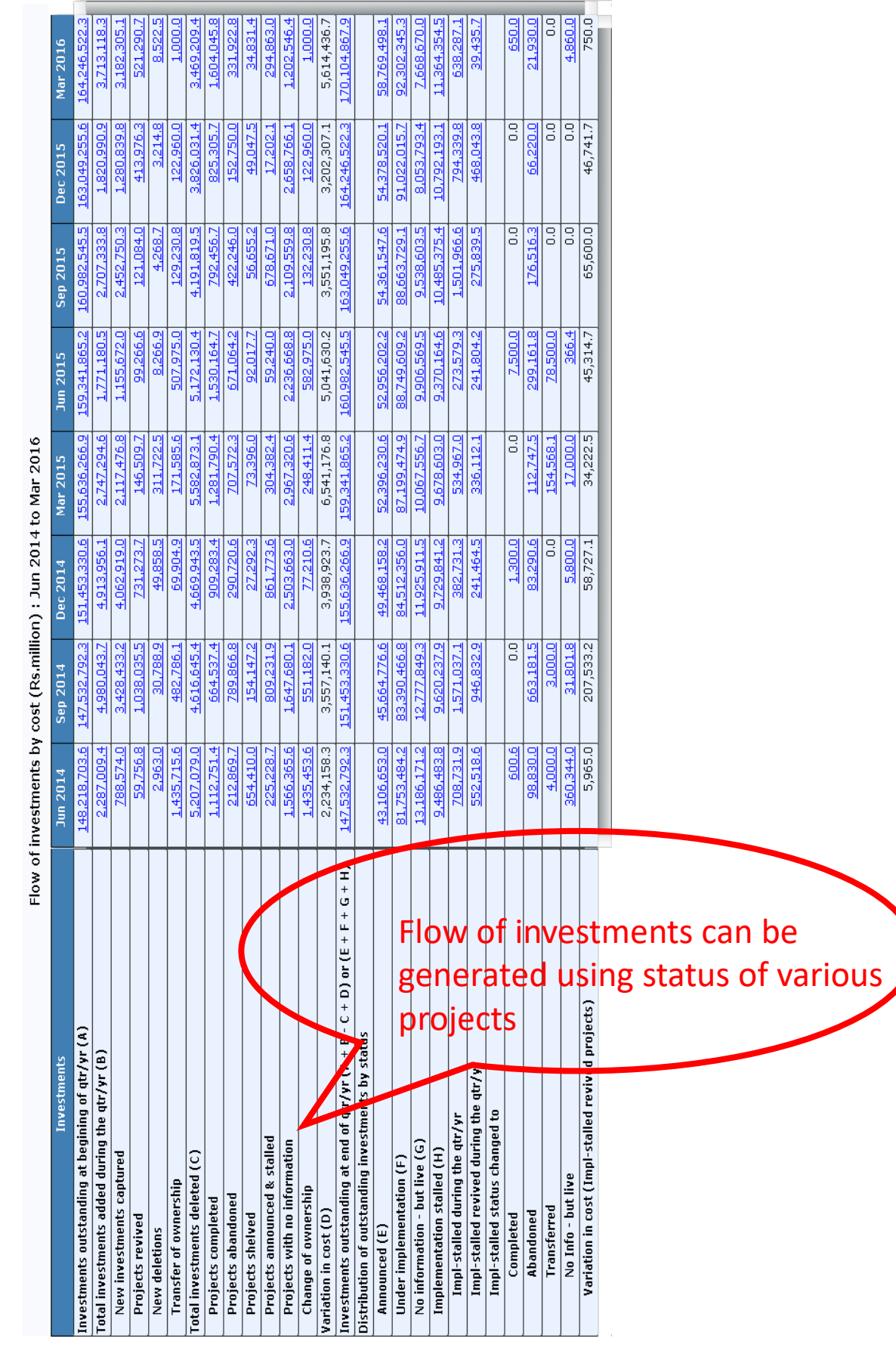

## CapEx Aggregate Flow of Investments

## Thank you!